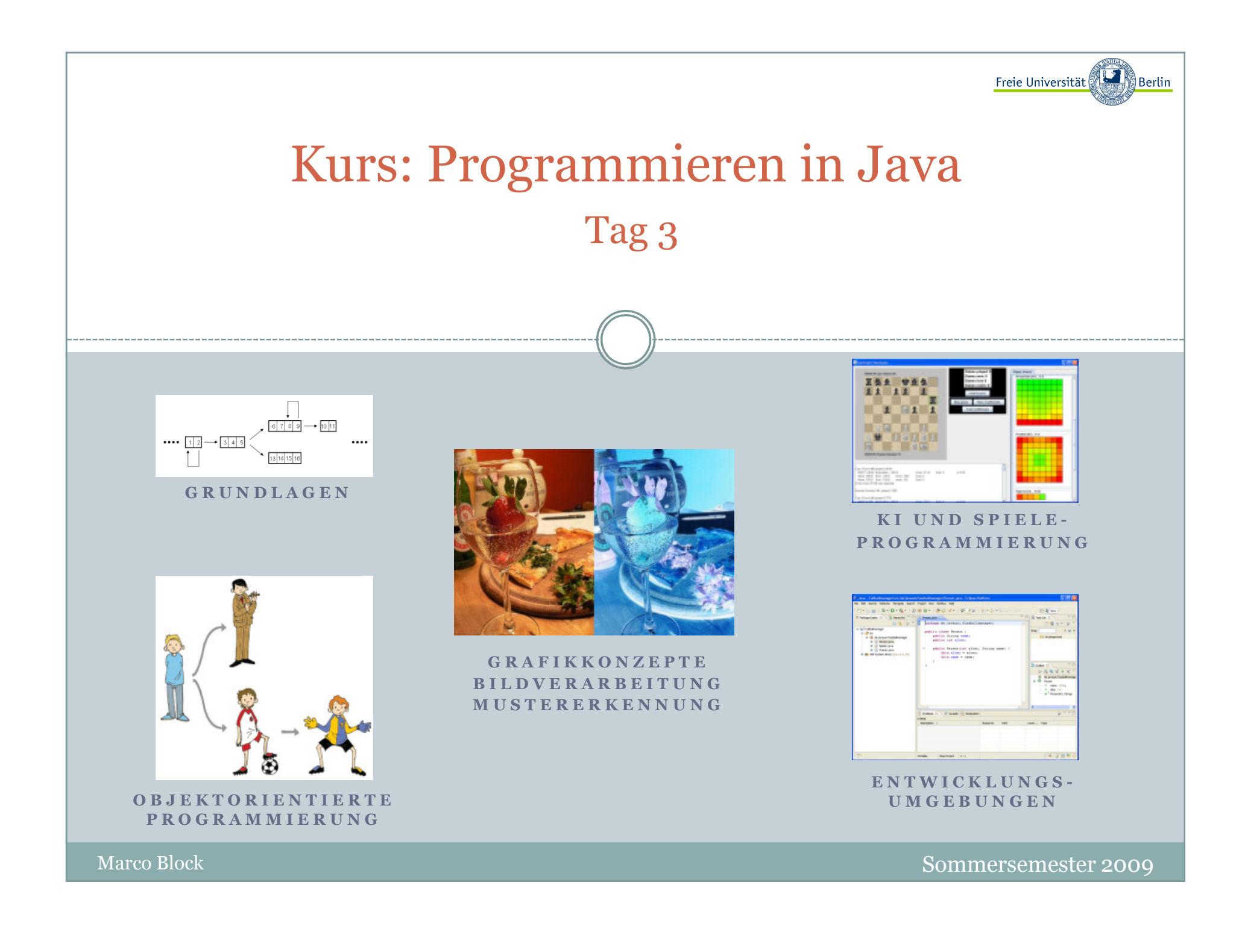

Inhalt:

- Generalisierung, Spezialisierung
- Module, Klassen, Objekte
- Klassenhierarchien, Vererbung, abstrakte Klassen, Schnittstellen
- Entwicklung eines Fußballmanagers (EM 2008)

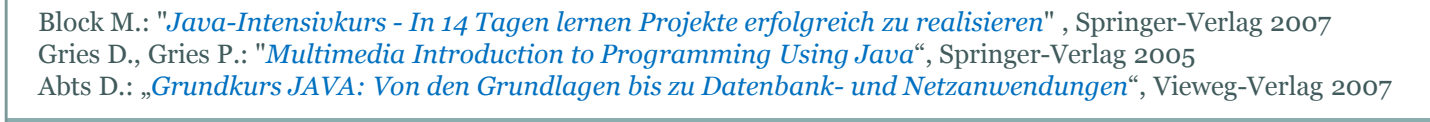

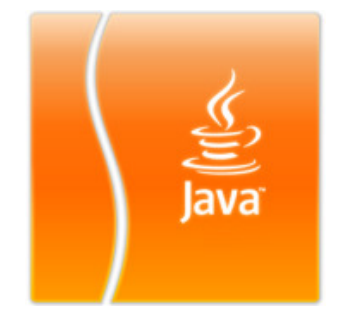

Marco Block

Sommersemester 2009

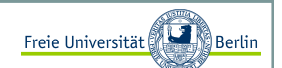

#### Einführung in die Objektorientierung (üblicherweise)

- $\mathbf{r}$ Autos und Autoteile
- Professoren und Studenten
- ٠ …

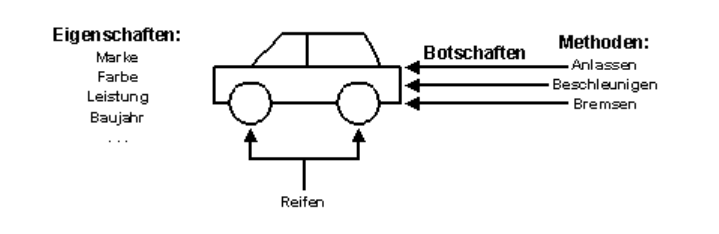

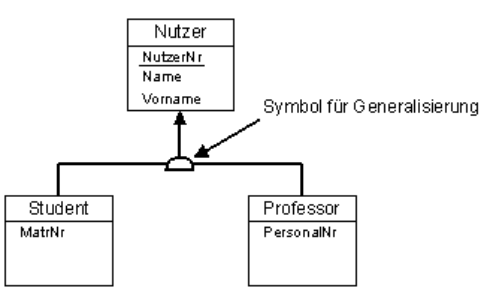

Wir machen das nicht! Die **Europomeisterschaft 2008** ist gerade vorbei und wir entwickeln zusammen einen einfachen Fußballmanager …

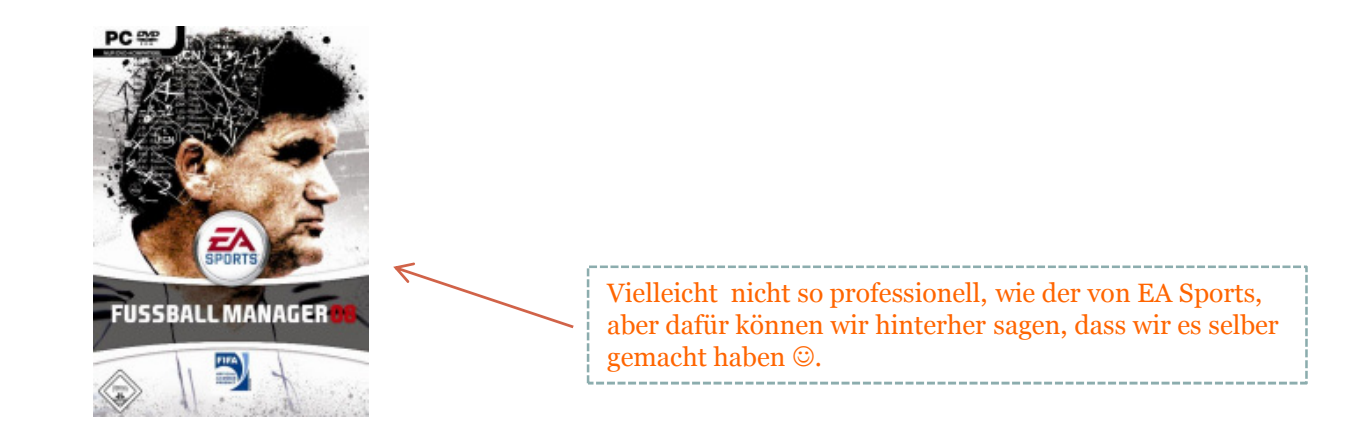

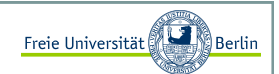

#### Generalisierung und Spezialisierung

Unter den beiden Begriffen Generalisierung und Spezialisierung verstehen wir zwei verschiedene Vorgehensweisen, Kategorien und Stammbäume von Dingen zu beschreiben. Wenn wir bei Dingen Gemeinsamkeiten beschreiben und danach kategorisieren, dann nennen wir das eine **Generalisierung**.

Mit der **Spezialisierung** beschreiben wir den umgekehrten Weg, aus einem "Ur-Ding" können wir durch zahlreiche Veränderungen der Eigenschaften neue Dinge kreieren, die Eigenschaften übernehmen oder neue entwickeln.

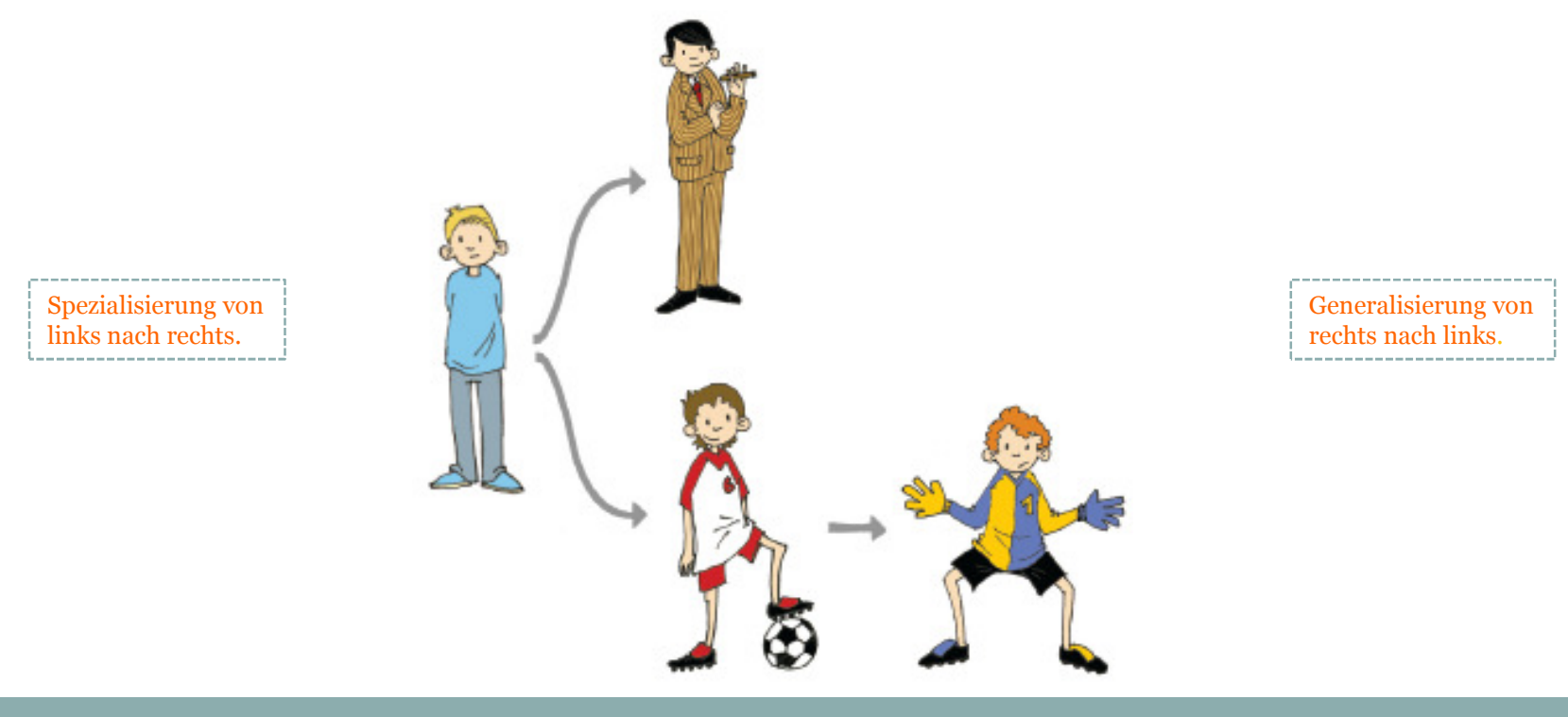

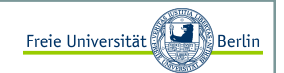

Gemeinsamkeiten von Spieler und Trainer

Wir haben **11 Spieler**, z.B. mit den Eigenschaften *Name*, *Alter*, *Stärke*, *Torschuss*, *Motivation* und *Tore*. Neben den Spielern haben wir einen Trainer mit den Eigenschaften *Name*, *Alter* und *Erfahrung*.

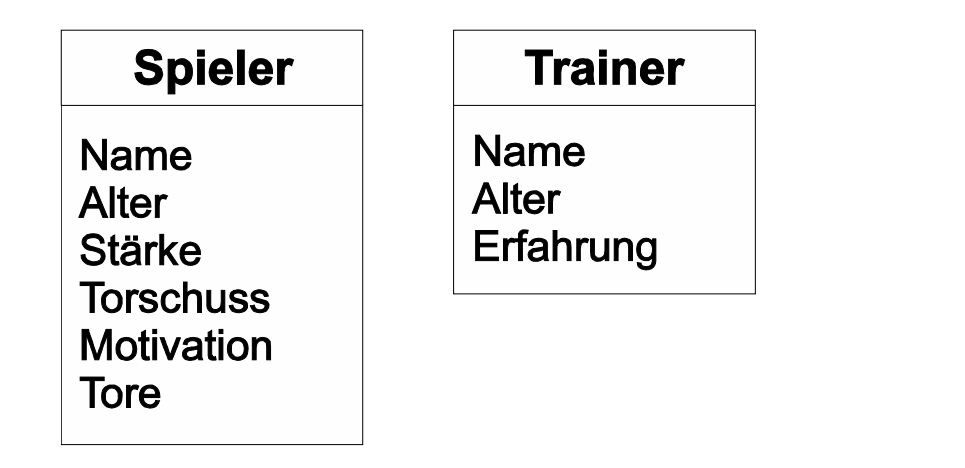

Wir sehen schon, dass es Gemeinsamkeiten gibt.

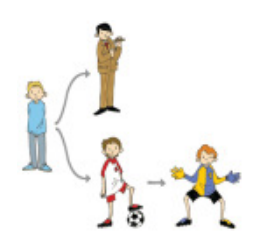

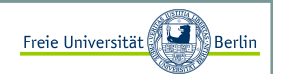

#### Klassen und Vererbung

Die Gemeinsamkeiten können wir zu einer eigenen Kategorie zusammenfassen und diese Eigenschaften an beide, **Spieler** und **Trainer**, vererben. Diese neue Kategorie nennen wir z.B. **Person**. **Spieler**, **Trainer** und **Person** sind Kategorien oder Klassen.

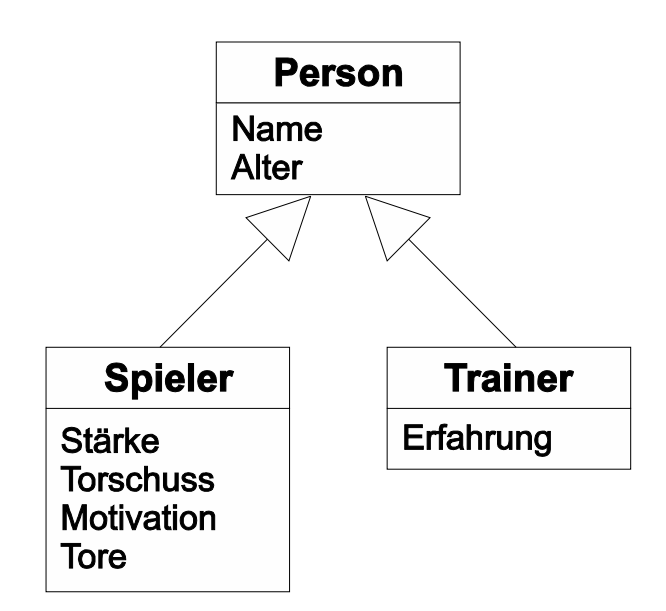

Die Pfeile zeigen in die Richtung des Vorfahren. Wir haben also eine Repräsentation gefunden, die die Daten nicht mehr unnötig doppelt darstellt, wie es bei *Name* und *Alter* gewesen wäre, sondern sie übersichtlich nur einmal in der Klasse **Person** abgelegt. Des Weiteren wurde die Spezialisierung der **Person** zu den Klassen **Spieler** und **Trainer** durch zusätzliche Eigenschaften beschrieben.

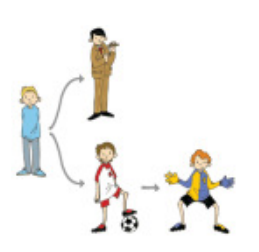

# Freie Universität Objektorientierte Programmierung mit JavaUmsetzung in Java <sup>I</sup> Um diese Darstellung in einem Javaprogramm zu implementieren, müssen wir drei Klassen **Person**, **Spieler** und **Trainer** anlegen. Das ist als "Bauplan" zu verstehen.Beginnen wir mit der Klasse **Person**:public class Person{ // Eigenschaften einer Person:public String name;public int alter; Jetzt wollen wir die Klasse **Spieler** von **Person** ableiten und alle Eigenschaften, die die Klasse anbietet, übernehmen. In Java erweitern wir die Definition einer Klasse mit dem Befehl extends und den Namen der Klasse, von der wir ableiten wollen.public class A extends B{}

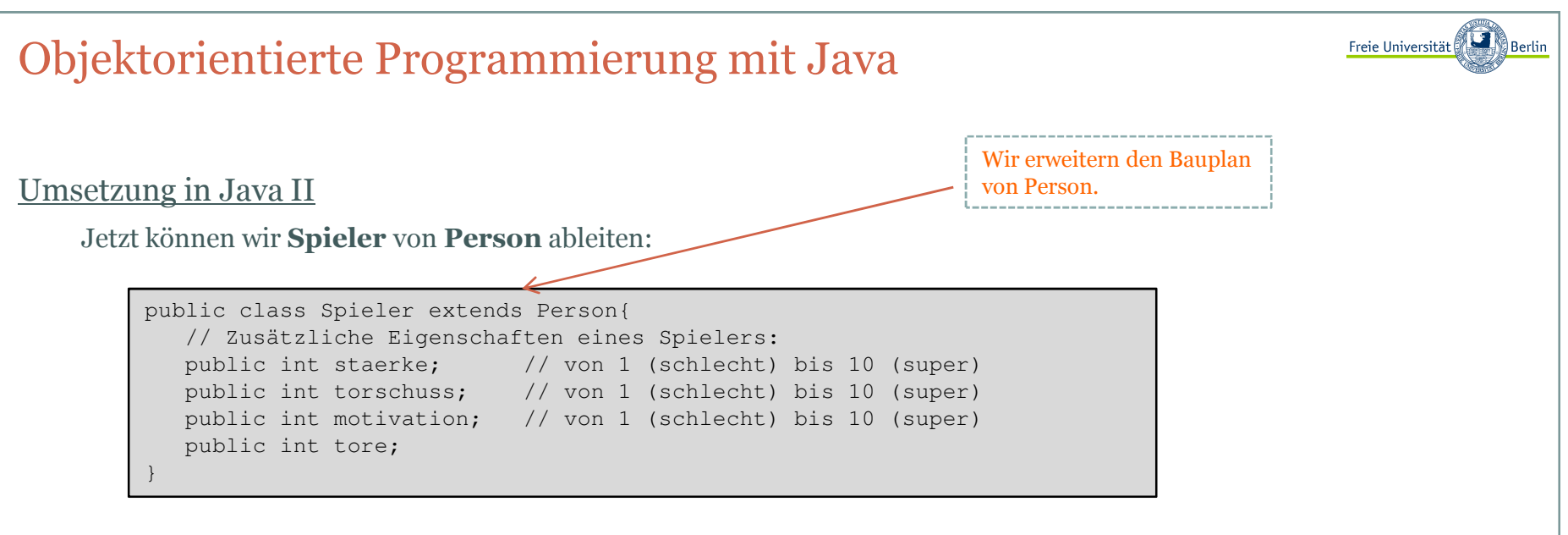

Das war alles.

Jetzt haben wir zwei Klassen **Person** und **Spieler**. Alle Eigenschaften oder Attribute der Klasse **Person** sind nun auch in **Spieler** enthalten, darüber hinaus hat ein Spieler noch die Attribute *staerke*, *torschuss*, *motivation* und *tore*.

Mit diesen beiden Klassen haben wir eine einfache Vererbung realisiert.

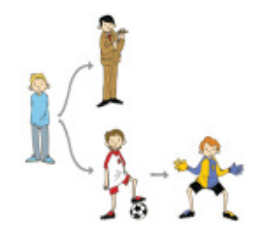

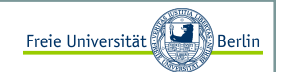

#### Modifizierer public und private <sup>I</sup>

Nehmen wir an, dass zwei verschiedene Programmierer diese Klassen geschrieben haben und dass der Programmierer der Klasse **Person** für die Variable *alter* nur positive Zahlen zwischen 1 und 100 akzeptieren möchte. Er hat aber keinen Einfluss auf die Verwendung, da die Variable *alter* mit dem zusätzlichen Attribut public versehen wurde.

Das bedeutet, dass jeder, der diese Klasse verwenden möchte auf diese Attribute uneingeschränkt zugreifen kann!

Es gibt die Möglichkeit diese Variablen vor Zugriff zu schützen, indem das Attribut private verwendet wird.

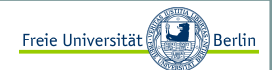

#### Modifizierer public und private II

Jetzt kann diese Variable nicht mehr außerhalb der Klasse angesprochen werden. Um aber die Variablen verändern und lesen zu können, schreiben wir zwei Funktionen und vergeben ihnen das Attribut public:

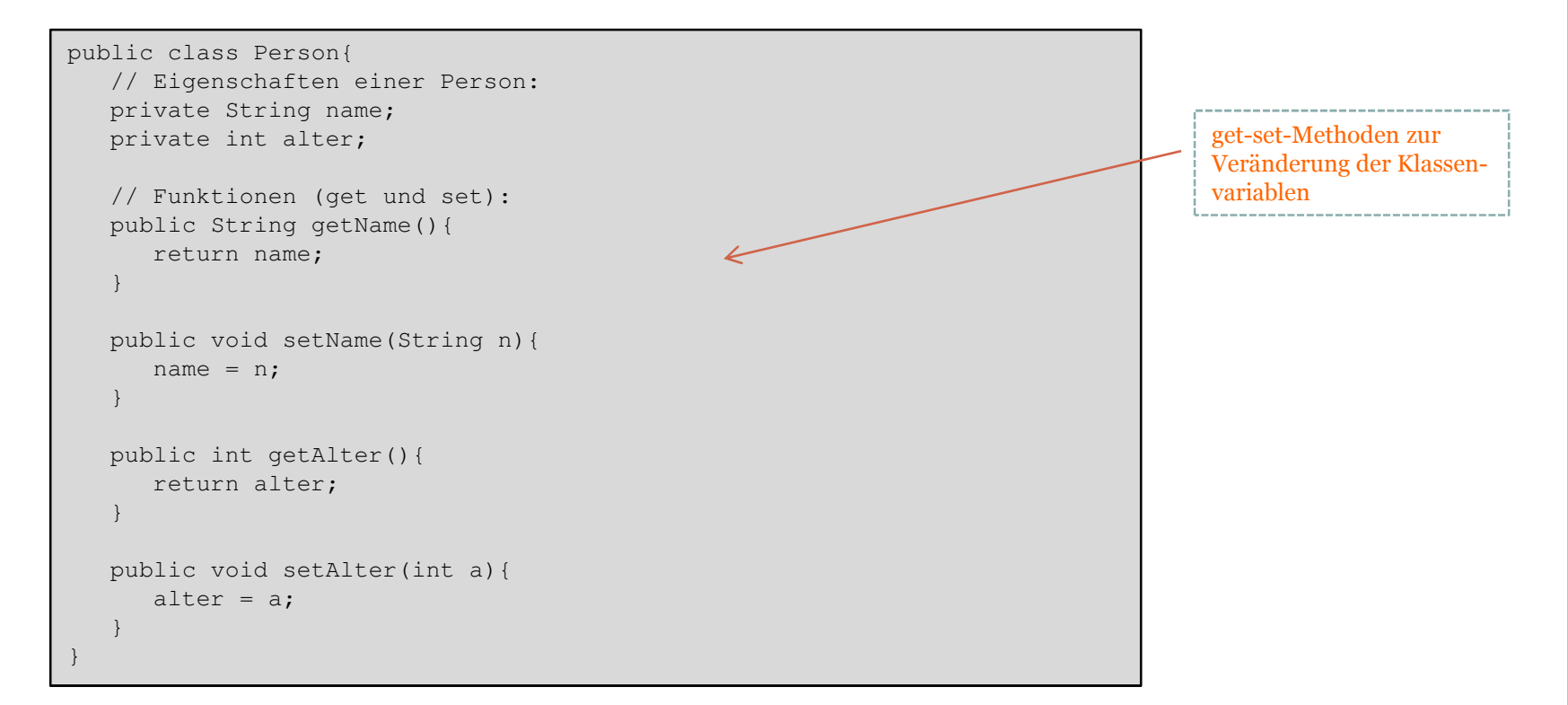

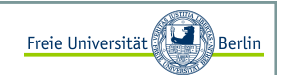

#### Torwart als Spezialisierung eines Spielers

Bei den Spielern gibt es noch einen Sonderling, den Torwart. Als zusätzliche Eigenschaft hat er *reaktion*,damit wird später entschieden, ob er die Torschüsse hält oder nicht. Sicherlich könnten wir an dieser Stelledie Spieler noch in Abwehr, Mittelfeld und Angriff unterscheiden, aber fürs erste soll die Spezialisierung der Klasse **Spieler** zum **Torwart** als Spezialfall eines Spielers genügen:

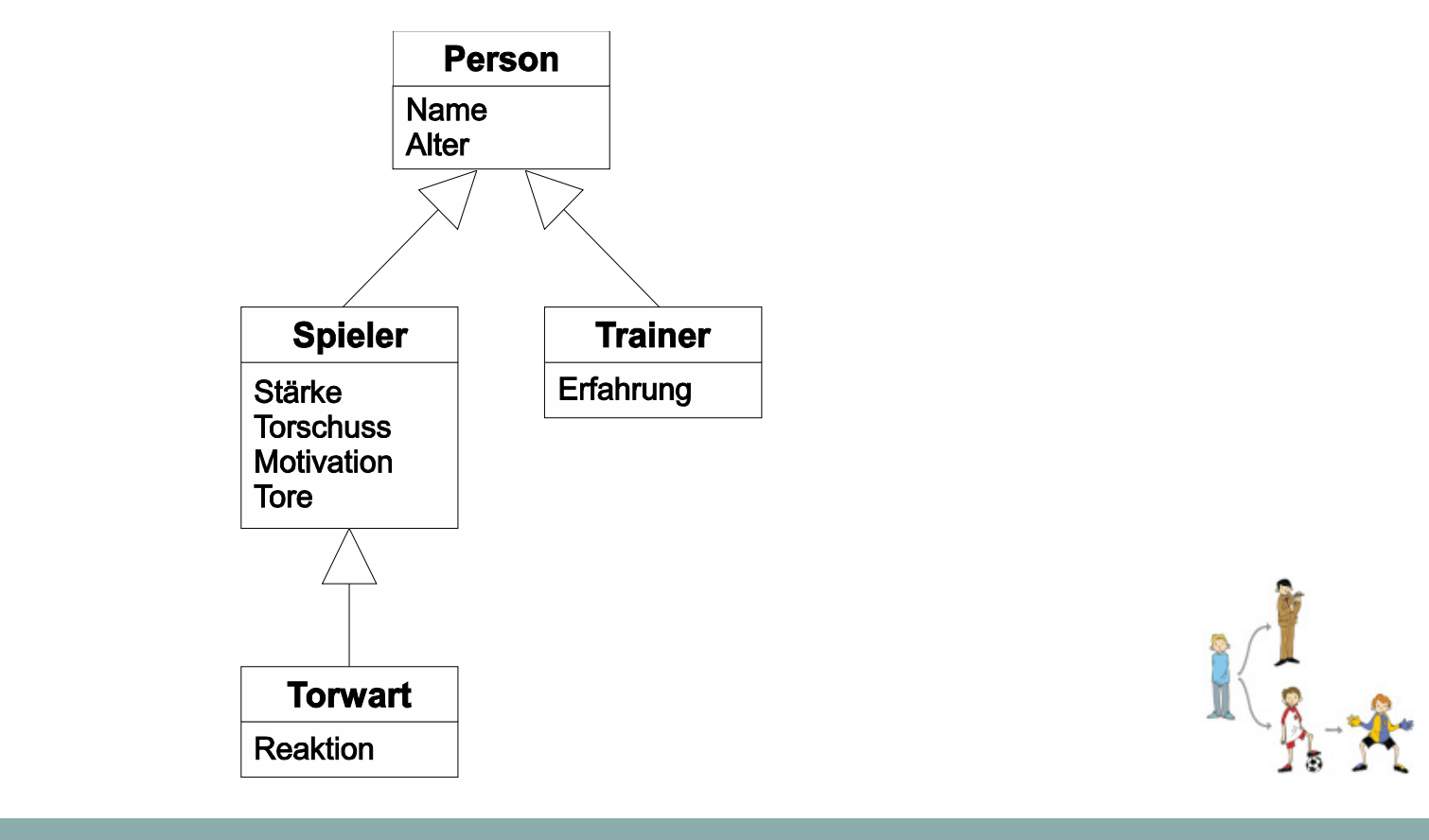

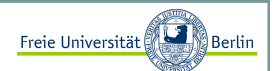

#### Umsetzung in Java

Hier die aktuelle Klasse **Trainer** mit den entsprechenden get-set-Funktionen:

```
public class Trainer extends Person{
// Zusätzliche Eigenschaften eines Trainers:private int erfahrung;// Funktionen (get und set):public int getErfahrung(){return erfahrung;}public void setErfahrung(int e){erfahrung = e;}
```
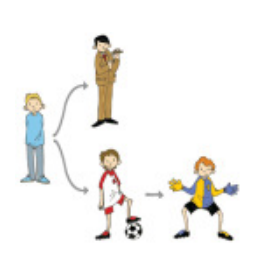

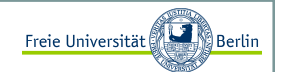

#### Objekte und Instanzen <sup>I</sup>

Bisher haben wir die Dinge klassifiziert (einen Bauplan erstellt) und die Gemeinsamkeiten in zusätzlichen Klassen beschrieben, aber noch keinen Spieler oder Trainer, der diese Eigenschaften und Funktionen besitzt erzeugt und untersucht.

Wenn von einer Klasse ein Exemplar erzeugt wird (die Klasse stellt sozusagen den Bauplan fest), dann nennt man das ein <mark>Objekt</mark> oder eine Instanz dieser Klasse.

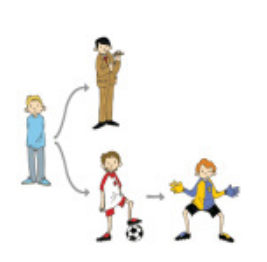

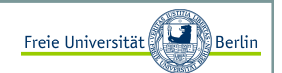

#### Objekte und Instanzen II

Wenn wir beispielsweise ein Programm schreiben wollen, dass mit Jürgen Klinsmann als Trainer arbeiten möchte, dann erzeugen wir eine neue Instanz der Klasse **Trainer** und geben ihm die Informationen name="Jürgen Klinsmann", alter=42 und erfahrung=7.

```
public class Test{
public static void main(String[] args){Trainer trainer = new Trainer();

trainer.setName("Jürgen Klinsmann");trainer.setAlter(42);
trainer.setErfahrung(7);}
```
Wir erzeugen eine Instanz der Klasse Trainer. Ähnlich wie bei den primitiven Datentypen müssen wir Speicherplatz reservieren und machen das hier in der dritten Zeile.

Jetzt können wir mit dem Objekt trainer arbeiten. Sollten die Daten des Objekts geändert werden, so können wir das über die mit public versehenen Funktionen der Klassen **Trainer** und **Person** tun. Wir sehen schon, dass die Funktion *setErfahrung* in der Klasse **Trainer** definiert wurde und verwendet werden kann.

Die **Person** Funktion *setName* wurde aber in definiert und kann trotzdem verwendet werden.

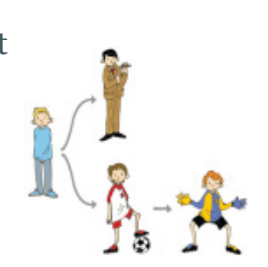

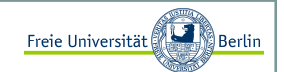

#### Konstruktoren <sup>I</sup>

Im vorhergehenden Beispiel war es etwas umständlich, erst ein Objekt zu erzeugen und anschließend die Parameter über die set-Methoden zu setzen. Es geht bedeutend einfacher mit den Konstruktoren. Sie sind quasi die Funktionen, die bei der Reservierung des Speicherplatzes, bei der Erzeugung eines Objekts, ausgeführt werden.

Der Konstruktor entspricht der Syntax:

```
public <Klassenname>(Parameterliste){}
```
Beim **Trainer-Beispiel** könnten wir zum Beispiel den folgenden Konstruktor angeben:

```
public class Trainer extends Person{
// Zusätzliche Eigenschaften eines Trainers:private int erfahrung;// Konstruktoren
public Trainer(String n, int a, int e){super(n, a);
     erfahrung = e;} // Funktionen (get und set):...
```
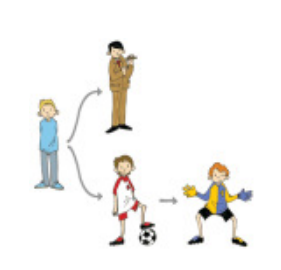

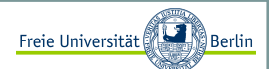

#### Konstruktoren II

So sah die Erzeugung ☺ von Trainer Jürgen Klinsmann vorhin aus:

```
public class Test{
public static void main(String[] args){Trainer trainer = new Trainer();

trainer.setName("Jürgen Klinsmann");trainer.setAlter(42);
trainer.setErfahrung(7);}
```
Und so können wir es jetzt viel einfacher mit dem Konstruktur machen:

```
public class Test{
public static void main(String[] args){
Trainer trainer = new Trainer("Jürgen Klinsmann", 42, 7);}
```
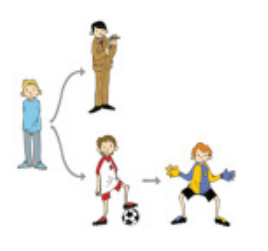

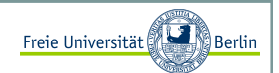

#### Konstruktoren III

Die Anweisung super mit den Parametern *name* und *alter* ruft den Konstruktor der Klasse auf, von der geerbt wird. In diesem Beispiel also den Konstruktor der Klasse **Person**.

Da aber *name* und *alter* in der Klasse **Person** gespeichert sind und wir dort ebenfalls mit einem K Konstruktor eine einfachere Initialisierung eines Objekts haben möchten, ändern wir die Klasse **Person**, wie folgt:

```
public class Person{
// Eigenschaften einer Person:private String name;private int alter;// Konstruktoren
public Person(String n, int a){name = n;
alter = a;}// Funktionen (get und set):...
```
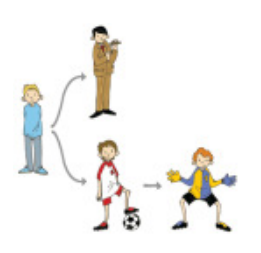

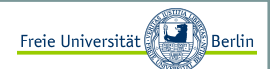

#### Die Klasse Spieler <sup>I</sup>

Die Klasse **Spieler** verwendet den Konstruktor der Klasse **Person**:

```
import java.util.Random;public class Spieler extends Person{
// Zusätzliche Eigenschaften eines Spielers:
private int staerke; // von 1 (schlecht) bis 10 (super)
private int torschuss; // von 1 (schlecht) bis 10 (super)
private int motivation; // von 1 (schlecht) bis 10 (super)private int tore;// Konstruktoren
public Spieler(String n, int a, int s, int t, int m){super(n, a);
      staerke = s;
                   = t;
     torschuss

motivation = m;tore = 0;}...
```
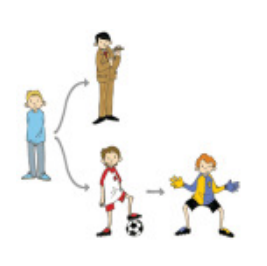

#### Objektorientierte Programmierung mit JavaDie Klasse Spieler II Der **Spieler** erhält zwei neue Methoden *addTor* und *schiesstAufTor*: ...// Funktionen (get und set):...// Spielerfunktionen: // Der Spieler hat ein Tor geschossenpublic void addTor(){tore++;} Zufallszahlen haben wir bereits bei Conways Game of Life gesehen.// eine Zahl von 1-10 liefert die Qualität des Torschusses mit// einem kleinen Zufallswert +1 oder public int schiesstAufTor(){ Random r = new Random(); // Entfernungspauschale :) torschuss = Math.max(1, Math.min(10, torschuss - r.nextInt(3))); // +-1 ist hier die Varianzint ret = Math.max(1, Math.min(10, torschuss + r.nextInt(3)-1)); return ret;}

Die Klasse **Spieler** hat eine Funktion *schiesstAufTor*, falls dieser Spieler in der Partie eine Torchance erhält, dann wird eine zufällige Zahl im Bereich von 1-10 gewählt, die abhängig von der Torschussqualität des Spielers ist.

Freie Universität

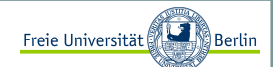

#### Die Klasse Torwart

Der Torwart erhält eine Funktion, die entscheidet, ob der abgegebene Torschuss pariert oder durchgelassen wird (ebenfalls mit einem zufälligen Ausgang):

```
import java.util.Random;
public class Torwart extends Spieler{
// Zusätzliche Eigenschaften eines Torwarts:private int reaktion;// Konstruktoren
public Torwart(String n, int a, int s, int t, int m, int r){super(n, a, s, t, m);
     reaktion = r;
   }Hier werden 3 Konstruktoren
aufgerufen! Towart, Spieler undPerson.// Funktionen (get und set):... // Torwartfunktionen:// Als Parameter erhält der Torwart die Torschussstärke und nun muss// entschieden werden, ob der Torwart hält oder nichtpublic boolean haeltDenSchuss(int schuss){ Random r = new Random();

// +-1 ist hier die Varianzint ret = Math.max(1, Math.min(10, reaktion + r.nextInt(3)-1));
     if (ret>=schuss)
return true; // gehaltenelse
return false; // TOR!!!} }
```
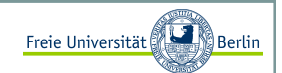

#### Die Mannschaft <sup>I</sup>

Wir haben die Spieler und den Trainer modelliert, jetzt ist es an der Zeit eine Mannschaft zu beschreiben. Eine **Mannschaft** ist eine Klasse mit den Eigenschaften *name*, *Trainer*, *Torwart* und *Spieler*. Es gibt wieder einen Konstruktor und die get-set-Funktionen.

```
public class Mannschaft{
// Eigenschaften einer Mannschaft:private String name;
private Trainer trainer;
private Torwart torwart;
private Spieler[] kader;// Konstruktoren
public Mannschaft(String n, Trainer t, Torwart tw, Spieler[] s){name = n;= t;
     trainer
      torwart = tw;
                   = s;
     kader = s;
   }// Funktionen (get und set):...
```
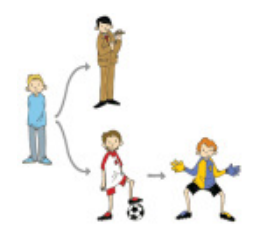

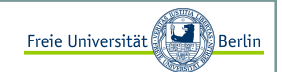

#### Die Mannschaft II

Zusätzlich besitzt die Klasse **Mannschaft** die Funktionen *getStaerke* und *getMotivation* , die die durchschnittliche Stärke, bzw. Motivation der Mannschaft als Zahlenwert wiedergibt.

```
... 
// Mannschaftsfunktionen:// liefert die durchschnittliche Mannschaftsstaerkepublic int getStaerke(){int summ = 0;

for (int i=0; i<10; i++)
summ += kader[i].getStaerke();return summ/10;}// liefert die durchschnittliche Mannschaftsmotivationpublic int getMotivation(){int summ = 0;

for (int i=0; i<10; i++)
summ += kader[i].getMotivation();return summ/10;}
```
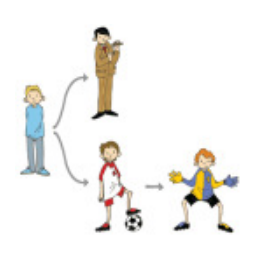

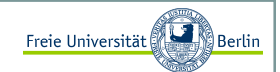

#### Interfaces <sup>I</sup>

Die Klasse **Mannschaft** und alle dazugehörigen Klassen **Spieler**, **Torwart** und **Trainer** wurden definiert. Es ist an der Zeit, ein Freundschaftsspiel zweier Mannschaften zu realisieren. Auf die hiervorgestellte Weise könnten ganze Ligen und Turniere implementiert werden. Das wird Teil der Übungsaufgaben und der eigenen Motivation sein ☺.

Wir lernen dabei eine weitere wichtige Vererbungsvariante kennen. Zunächst beschreiben wir allgemein,wie wir uns ein Freundschaftsspiel vorstellen und implementieren es dann.

Jeder der ein Freundschaftsspiel, so wie wir es verstehen, implementieren möchte, kann sich an dieser Schnittstelle orientieren und bleibt mit unserem Kontext kompatibel. Es werden in diesem Interface (Schnittstelle) nur die Funktionen beschrieben, die jeder implementieren muss. Es gibt keine funktionsfähigen Programme, sondern nur die Funktionsköpfe:Interface = Schnittstelle

```
public interface Freundschaftsspiel{String getHeimMannschaft();
String getGastMannschaft();int getHeimPunkte();
int getGastPunkte();String getErgebnisText();}
```
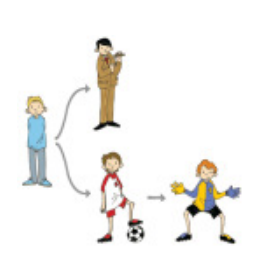

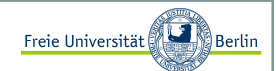

#### Die Klasse Fussballfreundschaftsspiel <sup>I</sup>

Anhand dieses Interfaces können wir speziell für den Fußball eine neue Klasse **FussballFreundschaftsspiel**entwerfen. Wir müssen alle vorgegebenen Funktionen eines Interfaces implementieren. Es können noch mehr dazu kommen, aber es dürfen keine fehlen.

```
import java.util.Random;public class Fussballfreundschaftsspiel implements Freundschaftsspiel{private String nameHeimMannschaft;

private String nameGastMannschaft;private int punkteHeim;
private int punkteGast; // Konstruktor
public Fussballfreundschaftsspiel(){punkteHeim = 0;punkteGast = 0;
  }// Methoden des Interface, die implementiert werden müssen:public String getHeimMannschaft(){return nameHeimMannschaft;
  }public String getGastMannschaft(){return nameGastMannschaft;}...
```
Das Schlüsselwort implements signalisiert, dass wir ein Interfaceimplementieren.

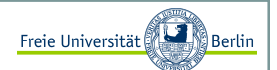

Die Klasse Fussballfreundschaftsspiel II

Die restlichen zwei Funktionen:

```
...
public int getHeimPunkte(){return punkteHeim;}public int getGastPunkte(){return punkteGast;}
```
Nachdem die Funktionen *getHeimMannschaft*, *getGastMannschaft*, *getHeimPunkte* und *getGastPunkte* implementiert sind, folgt die Methode *starteSpiel*.

```
// Ein Fussballfreundschaftsspiel zwischen beiden Mannschaften wird // gestartet.
public void starteSpiel(Mannschaft m1, Mannschaft m2){nameHeimMannschaff = ml.getName();
                        = m2.\text{qetName}();
  nameGastMannschaft
  punkteHeim = 0;= 0:
  punkteGast
  // jetzt starten wir das Spiel und erzeugen für die 90 Minuten // Spiel plus Nachspielzeit die verschiedenen Aktionen 
// (wahrscheinlichkeitsbedingt) für das FreundschaftsspielRandom r = new Random();
   ...
```
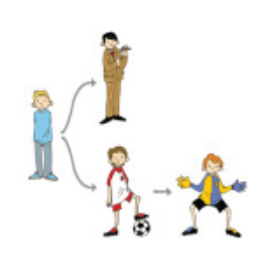

Freie Universität

Die Klasse Fussballfreundschaftsspiel III

Weiter geht's mit der Methode *starteSpiel*:

```
...boolean spiellaeuft  = true;
int spieldauer       = 90 + r.nextInt(5);
int zeit = 1;int naechsteAktion;// solange das Spiel laeuft, koennen Torchancen entstehen...while (spiellaeuft){
naechsteAktion = r.nextInt(15)+1;// Ist das Spiel schon zu Ende?
if ((zeit + naechsteAktion>spieldauer)||(zeit>spieldauer)){spiellaeuft = false;break;}// **********************************************************// Eine neue Aktion findet statt...zeit = zeit + naechsteAktion;...
```
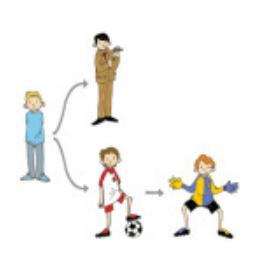

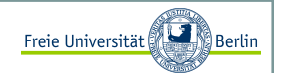

Die Klasse Fussballfreundschaftsspiel IV

 Jetzt müssen wir entscheiden, wer den Torschuss abgibt, wie stark er schießt und ob der Torwart den Ball hält.Das berechnen wir nach folgender Wahrscheinlichkeitsverteilung.:

1) Wähle eine Mannschaft für eine Torchance aus, als Kriterien dienen Stärke und Motivation der Mannschaften sowie die Erfahrung des Trainers. Nach der Berechnung aller Einflüsse, hat die bessere Mannschaft eine größere Torchance.

```
...// Einfluss der Motivation auf die Stärke:
float staerke_1 = (m1.getStaerke()/2.0f) + 
((m1.getStaerke()/2.0f) * (m1.getMotivation()/10.0f));float staerke_2 = (m2.getState() / 2.0f) +
((m2.getStaerke()/2.0f) * (m2.getMotivation()/10.0f));// Einfluss des Trainers auf die Stärke:int abweichung = r.nextInt(2);

if (staerke_1 > m1.getTrainer().getErfahrung())abweichung = -abweichung;
staerke_1 = Math.max(1, Math.min(10, staerke_1 + abweichung)); abweichung = r.nextInt(2);

if (staerke_2 > m2.getTrainer().getErfahrung())abweichung = -abweichung;
staerke_2 = Math.max(1, Math.min(10, staerke_2 + abweichung)); ...
```
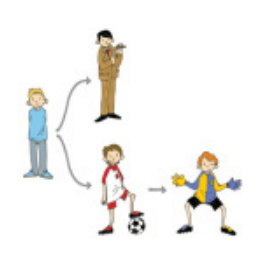

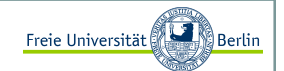

Die Klasse Fussballfreundschaftsspiel V

 2) Wähle zufällig einen Spieler aus dieser Mannschaft, berechne den Torschuss und gib dem Torwart deranderen Mannschaft die Möglichkeit, diesen Ball zu halten.

```
...int schuetze = r.nextInt(10);if ((r.nextInt(Math.round(staerke_1+staerke_2))-staerke_1)<=0){ Spieler s = m1.getKader()[schuetze];
    Torwart t = m2.getTourart();

int torschuss = s.schiesstAufTor();// haelt er den Schuss?
boolean tor = !t.haeltDenSchuss(torschuss); System.out.println();
System.out.println(zeit+".Minute: ");
System.out.println(" Chance fuer "+m1.getName()+" ...");System.out.println(" "+s.getName()+" zieht ab");if (tor) {
punkteHeim++;s.addTor();
System.out.println(" TOR!!! "+punkteHeim+":"+
punkteGast+" "+s.getName()+"("+s.getTore()+")"); } else {
System.out.println(" "+m2.getTorwart().getName()+" pariert glanzvoll.");}} 
else...
```
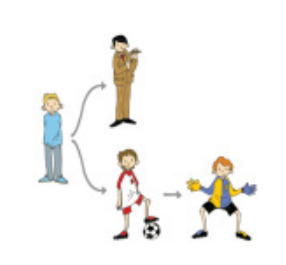

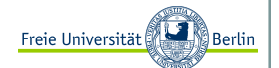

Die Klasse Fussballfreundschaftsspiel VI

Teil 2:

```
...{Spieler s = m2.getKader() [schuetze];Torwart t = m1.getTorwart();

int torschuss = s.schiesstAufTor();
boolean tor = !t.haeltDenSchuss(torschuss);System.out.println();
System.out.println(zeit+".Minute: ");
System.out.println(" Chance fuer "+m2.getName()+" ...");System.out.println(" "+s.getName()+" zieht ab");if (tor) {
punkteGast++;s.addTor();
System.out.println(" TOR!!! "+punkteHeim+":"+
punkteGast+" "+s.getName()+"("+s.getTore()+")"); } else {
System.out.println(" "+m1.getTorwart().getName()+" pariert glanzvoll.");}}// ************************************************************}}
```
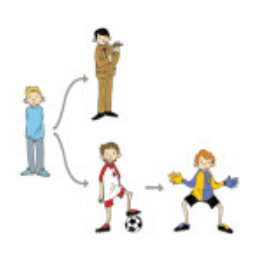

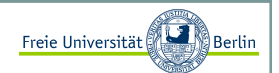

Die Klasse Fussballfreundschaftsspiel VII

Es fehlt für die vollständige Implementierung aller Funktionen des Interfaces noch die Methode*getErgebnisText:*

```
...
public String getErgebnisText(){
return "Das Freundschaftsspiel endete \n\n"+nameHeimMannschaft+" - "+nameGastMannschaft+" "+punkteHeim+":"
             +punkteGast+".";}}
```
Jetzt haben wir alle notwendigen Funktionen implementiert und können schon im nächsten Schritt mit einem Spiel beginnen.

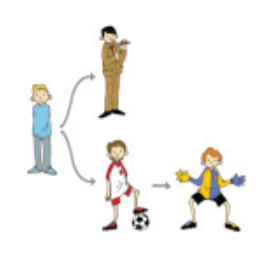

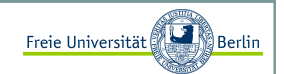

Freundschaftsspiel Deutschland-Brasilien der WM-Mannschaften von 2006 I

Nach der ganzen Theorie und den vielen Programmzeilen, können wir uns zurücklehnen und ein, bei der WMnicht stattgefundenes Spiel Deutschland gegen Brasilien, anschauen. Dazu müssen wir zunächst beide Mannschaften definieren und anschließend beide mit der Klasse Fußballfreundschaftsspiel eine Partie spielen lassen.

```
public class FussballTestKlasse{
public static void main(String[] args){// *************************************************************// Mannschaft 1
Trainer t1 = new Trainer("Juergen Klinsmann", 34, 9);Torwart tw1 \qquad \quad = \text{ new Torwart}(\texttt{"J. Lehmann"} \text{, } \texttt{ } \texttt{36, 8, 1, 9, 7)} \text{;}Spieler[] sp1 = new Spieler[10];
sp1[0] = new Spieler("P. Lahm", 23, 9, 5, 9);
sp1[1] = new Spieler("C. Metzelder", 25, 8, 2, 7);
sp1[2] = new Spieler("P. Mertesacker", 22, 9, 2, 8);sp1[3] = new Spieler("M. Ballack", 29, 7, 5, 8);

sp1[4] = new Spieler("T. Borowski", 26, 9, 8, 9);sp1[5] = new Spieler("D. Odonkor", 22, 7, 5, 8);

sp1[6] = new Spieler("B. Schweinsteiger", 22, 2, 3, 2);sp1[7] = new Spieler("L. Podolski", 21, 7, 8, 9);
     sp1[8] = new Spieler("M. Klose", 28, 10, 9, 7);

sp1[9] = new Spieler("O. Neuville", 33, 8, 8, 7);// *************************************************************...
```
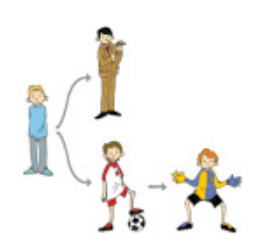

Freie Universität

Freundschaftsspiel Deutschland-Brasilien der WM-Mannschaften von 2006 IIweiter geht's:

```
...
// *************************************************************// Mannschaft 2
Trainer t2 = new Trainer("Carlos Alberto Parreira", 50, 3);Torwart tw2 = new Torwart("Dida", 25, 9, 1, 6, 8);
Spieler[] sp2 = new Spieler[10];

sp2[0] = new Spieler("Cafu", 33, 8, 4, 6);
sp2[1] = new Spieler("R. Carlos", 32, 9, 9, 2);sp2[2] = new Spieler("Lucio", 29, 10, 9, 9);
sp2[3] = new Spieler("Ronaldinho", 25, 10, 9, 5);sp2[4] = new Spieler("Zé Roberto", 27, 7, 7, 4);
sp2[5] = new Spieler("Kaká", 22, 10, 8, 10);
sp2[6] = new Spieler("Juninho", 26, 7, 10, 3);sp2[7] = new Spieler("Adriano", 23, 8, 8, 4);

sp2[8] = new Spieler("Robinho", 19, 9, 8, 9);
sp2[9] = new Spieler("Ronaldo", 28, 4, 10, 2);// *************************************************************Mannschaft ml = new Mannschaft("Deutschland WM 2006", tl,twl, spl);Mannschaft m2 = new Mannschaft("Brasilien WM 2006", t2, tw2, sp2);

Fussballfreundschaftsspiel f1 = new Fussballfreundschaftsspiel();...
```
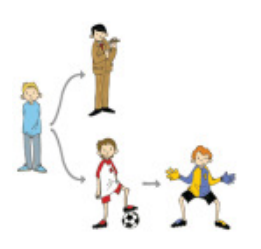

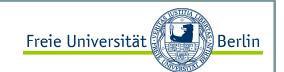

Freundschaftsspiel Deutschland-Brasilien der WM-Mannschaften von 2006 III

Wir wollen das Spiel starten und das Ergebnis ausgeben:

... System.out.println("------------------------------------------");System.out.println("Start des Freundschaftspiels zwischen");System.out.println(); System.out.println(m1.getName()); System.out.println(" Trainer: "+m1.getTrainer().getName());System.out.println(); System.out.println(" und");System.out.println(); System.out.println(m2.getName()); System.out.println(" Trainer: "+m2.getTrainer().getName()); System.out.println("------------------------------------------");f1.starteSpiel(m1, m2);System.out.println(); System.out.println("------------------------------------------");System.out.println(f1.getErgebnisText()); System.out.println("------------------------------------------");}

Das Spiel ist vorbereitet und die Akteure warten ungeduldig auf den Anpfiff ...

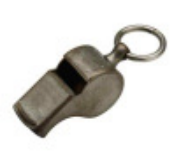

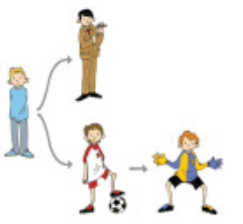

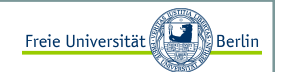

#### Abstrakte Klassen <sup>I</sup>

Im Vergleich zu einem Interface, bei dem es nur Funktionsköpfe gibt, die implementiert werden müssen, gibt es bei der abstrakten Klasse die Möglichkeit, Funktionen bereits bei der Definition der Klasse zu implementieren.

Eine abstrakte Klasse muss mindestens eine abstrakte Methode (also ohne Implementierung) besitzen. Demzufolge ist das Interface ein Spezialfall der abstrakten Klasse, denn ein Interface besteht nur ausabstrakten Methoden und Konstanten.

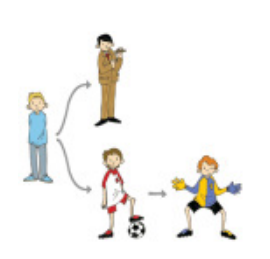

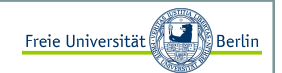

#### Abstrakte Klassen II

Schauen wir uns ein ganz kurzes Beispiel dazu an. Die Klasse **A** verwaltet die Variable *wert* und bietet bereits die Methode *getWert*. Die Methode *setWert* soll aber implementiert werden und deshalb wird sie mit dem Schlüsselwort abstract versehen:

```
public abstract class A{public int wert;public int getWert(){return wert;}public abstract void setWert(int w);
```
Die Klasse **B** erbt die Informationen der Klasse **A**, also *wert* und die Methode *getWert*, muss aber die Methode *setWert* implementieren. Durch das Schlüsselwort public ist es der Klasse **B** nach der Vererbung erlaubt, auf die Variable *wert* zuzugreifen:

```
public class B extends A{
public void setWert(int w){wert = w;}
```
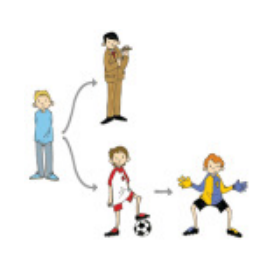

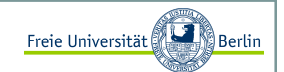

#### Abstrakte Klassen III

Jetzt nehmen wir noch eine Testklasse **Tester** dazu und testen mit ihr die gültige Funktionalität. Als erstes wollen wir versuchen eine Instanz der Klasse **A** zu erzeugen.

 $A$  a = new  $A()$ ;

Das schlägt mit der folgenden Ausgabe fehl:

```
C:\JavaCode>javac Tester.java
Tester.java:3: A is abstract; cannot be instantiatedA a = new A();
                      ^1 error
```
Es ist nicht erlaubt von einer abstrakten Klasse eine Instanz zu erzeugen!

Dann erzeugen wir eine Instanz der Klasse **B**:

```
B b = new B();
b.setWert(4);
System.out.println(""+b.getWert());
```
#### Und erhalten:

```
C:\JavaCode>javac Tester.javaC:\JavaCode>java Tester4
```
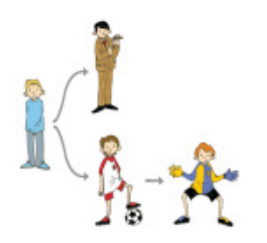

Inhalt:

- Referenzvariablen, Punktnotation, this
- П Überladung von Methoden und Konstruktoren
- Garbage Collector
- Statische Datentypen, Wrapperklassen
- Die Klasse String

Block M.: "*Java-Intensivkurs - In 14 Tagen lernen Projekte erfolgreich zu realisieren*" , Springer-Verlag 2007 Gries D., Gries P.: "*Multimedia Introduction to Programming Using Java*", Springer-Verlag 2005Abts D.: "*Grundkurs JAVA: Von den Grundlagen bis zu Datenbank- und Netzanwendungen*", Vieweg-Verlag 2007

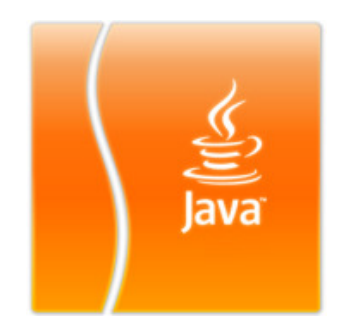

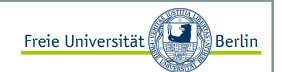

#### Referenzvariablen <sup>I</sup>

Zur Erinnerung, wir haben im vorherigen Abschnitt die Klasse **Person** implementiert. Hier noch einmal der Programmcode dieser Klasse:

```
public class Person{
// Eigenschaften einer Person:private String name;private int alter;// Konstruktoren
public Person(String n, int a){name = n;
alter = a;}// Funktionen (get und set):...
```
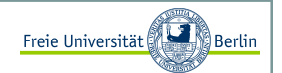

#### Referenzvariablen II

Um zu verstehen, dass Referenzen Adressverweise auf einen reservierten Speicherplatz sind, schauen wir uns folgendes Beispiel an:

```
Person p1;
p1 = new Person("Hugo", 12);Person p2;p2 = p1;
if (p1 == p2)
System.out.println("Die Referenzen sind gleich");
```
In der ersten Zeile wird p1 deklariert. p1 ist eine Referenzvariable und beinhaltet eine Adresse. Diese Adresse ist momentan nicht gegeben, sollten wir versuchen auf **p1** zuzugreifen, würde Java einen Fehler beim Kompilieren mit der Begründung verursachen: "Variable p1 ist nicht initialisiert". Die zweite Zeile stellt nun aber einen Speicherplatz bereit und erzeugt ein Objekt der Klasse **Person** und vergibt den Attributen gleich Werte. p1 zeigt nun auf diesen Speicherbereich.

Die dritte Zeile verhält sich äquivalent zur ersten. In Zeile vier weisen wir aber nun die Adresse von p1 der Variablen p2 zu. Beide Variablen zeigen nun auf den gleichen Speicherplatz, auf dasselbe Objekt. Sollten wir Veränderungen in **p1** vornehmen, so treten diese Veränderungen ebenfalls bei **p2** auf, denn <mark>es handelt sich um</mark> dasselbe Objekt!

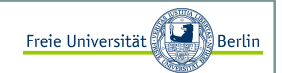

#### Zugriff auf Attribute und Methoden durch Punktnotation <sup>I</sup>

Wir haben diese Syntax bereits schon mehrfach verwendet, aber nun werden wir es konkretisieren. Existiert eine Referenz auf ein Objekt, so können wir mit einem Punkt nach der Referenz und dem Namen des entsprechenden Attributs (das nennen wir dann Instanzvariable) bzw. der entsprechenden Methode (analog Instanzmethode) auf diese zugreifen.

Referenz.AttributReferenz.Methode

Dazu schauen wir uns ein kleines Beispiel an und werden den Unterschied zwischen Variablen, die primitiveDatentypen repräsentieren und Variablen, die Referenzen repräsentieren, erläutern.

```
int a = 2;

Person p = new Person("Hans", 92);
// An dieser Stelle hat p.getName() den Rückgabewert "Hans"komischeFunktion(a, p);
```
Wir werden nun a und p an eine Funktion übergeben. Für den primitiven Datentypen a gilt die Übergabe ,"call by value". Das bedeutet, dass der Inhalt, also die in die Funktion übergeben wird. Anders sieht es bei dem Referenzdatentyp aus, hier wird die Referenz, also die Adresse übergeben, wir nennen das "call by reference".

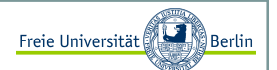

Zugriff auf Attribute und Methoden durch Punktnotation II

Hier nochmal der Aufruf:

```
int a = 2:

Person p = new Person("Hans", 92);
// An dieser Stelle hat p.getName() den Rückgabewert "Hans"komischeFunktion(a, p);
```
und die "komische Funktion":

```
public void komischeFunktion(int x, Person y){
// Wir ändern die Werte der Eingabeparameter.x = 7;
y.setName("Gerd");
```
Sollten wir nach Ausführung der Zeile *komischeFunktion(a, p);* wieder den Rückgabewert von p erfragen, so erhalten wir "Gerd". Die Variable **a** bleibt indes unangetastet.

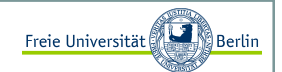

#### Referenzvariable this

Wir haben schon in einem vorhergehendenAbschnitt gesehen, wie sich die Instanzvariablen von "außen" setzen lassen. Jedes Objekt kann aber auch mittels einer Referenzvariablen auf sich selbst reflektieren undseine Variablen und Funktionen ansprechen.

Dazu wurde die Klasse **Person** im folgenden Beispiel vereinfacht:

```
public class Person{ 
private String name;
public void setName(String name){this.name = name;
   }
```
Wir können mit der Referenzvariablen <mark>this</mark> auf "unsere" Instanzvariablen und -methoden zugreifen.

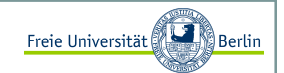

#### Prinzip des Überladens <sup>I</sup>

Oft ist es sinnvoll eine Funktion für verschiedene Eingabetypen zur Verfügung zu stellen. Damit wir nicht jedes Mal einen neuen Funktionsnamen wählen müssen, gibt es die Möglichkeit der Überladung in Java. Wir können einen Funktionsnamen mehrfach verwenden, falls sich die Signatur der Funktionen eindeutig unterscheiden lässt. Als Signatur definieren wir die Kombination aus *Rueckgabewert*, *Funktionsname* und *Eingabeparameter*, wobei nur der Typ der Eingabe und nicht die Bezeichnung entscheidend ist.

Schauen wir uns ein Beispiel an:

```
// Max-Funktion für Datentyp intint max(int a, int b){if (a<b) return b;
  return a;// Max-Funktion für Datentyp doubledouble max(double a, double b){
... // analog zu der ersten Funktion
```
Beim Aufruf der Funktion *max* wird die passende Signatur ermittelt und diese Funktion entsprechend verwendet. Wir können uns merken, trotz Namensgleichheit sind mehrere Funktionen mit verschiedenen Signaturen erlaubt.

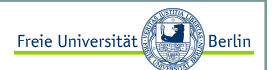

#### Prinzip des Überladens II

Dieses Prinzip lässt sich auch auf Konstruktoren übertragen:

```
public class Person{ 
private String name;private int alter;// Konstruktor 1
public Person(){name  = "";  // z.B. als Defaultwert
      alter = 1; // z.B. als Defaultwert}
// Konstruktor 2
public Person(String name){this.name = name;
      alter = 1; // z.B. als Defaultwert}
// Konstruktor 3
public Person(String name, int alter){this.name = name;

this.alter = alter;}
```
Nun aber ein Beispiel zu der neuen **Person-Klasse**:

```
Person p1 = new Person();

Person p2 = new Person("Herbert", 30);
```
Die erste Zeile verwendet den passenden Konstruktor (Konstruktor 1) mit der parameterlosen Signatur und die zweite verwendet den dritten Konstruktor.

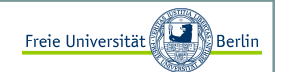

#### Prinzip des Überladens III

*Kleiner Hinweis:* Genau dann, wenn kein Konstruktor angegeben sein sollte, denkt sich Java den Defaultkonstruktor hinzu, der keine Parameter erhält und keine Attribute setzt. Es kann trotzdem ein Objekt dieser Klasse erzeugt werden.

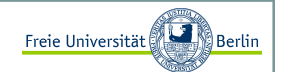

Der Copy-Konstruktor

Bei der Übergabe von Objekten, werden diese nicht kopiert, sondern lediglich die Referenz übergeben, das wissen wir bereits. Wir müssen also immer daran denken, eine lokale Kopie des Objekts vorzunehmen.

Elegant lässt sich das mit dem Copy-Konstruktor lösen:

```
public class CopyKlasse{
public int a, b, c, d;public CopyKlasse(){
a=0, b=0, c=0, d=0;}public CopyKlasse(CopyKlasse ck){this.a = ck.a;

this.b = ck.b;
this.c = ck.c;
this.d = ck.d;}
```
Zuerst erzeugen wir eine Instanz der Klasse **CopyKlasse** und anschließend erstellen wir eine Kopie:

```
CopyKlasse a = new CopyKlasse();
CopyKlasse copyVonA = new CopyKlasse(a);
```
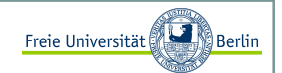

#### Garbage Collector

Bisher haben wir andauernd Speicher für unsere Variablen reserviert, aber wann wird dieser Speicher wieder frei gegeben? Java besitzt mit dem Garbage Collector eine, "Müllabfuhr", die sich automatisch um die Freigabe des Speichers kümmert.

Das ist gegenüber anderen Programmiersprachen ein Komfort. Dieser Komfort ist aber nicht umsonst, Java entscheidet eigenständig den Garbage Collector zu starten. Es könnte also auch dann geschehen, wenn gerade eine performancekritische Funktion gestartet wird.

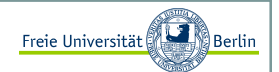

#### Statische Attribute und Methoden <sup>I</sup>

Im Erweiterten Klassenkonzept war die Nutzung von Attributen und Methoden an die Existenz von Objektengebunden.

```
Random r = new Random();

int zuffi = r.nextInt(7);
```
Um die Funktion *nextInt* der Klasse **Random** verwenden zu können, mussten wir als erstes ein Objekt der Klasse erzeugen.

Mit dem Schlüsselwort static können wir nun aus Instanzvariablen und -methoden, unabhängig verwendbare Klassenvariablen und -methoden umwandeln.

```
public class Tasse{ 
public static int zaehler=0;public Tasse(){zaehler++;}
public int getZaehler(){return zaehler;}
```
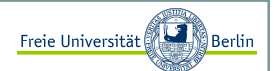

Statische Attribute und Methoden II

Testen wir unser Programm:

```
Tasse t1 = new Tasse();

Tasse t2 = new Tasse();
Tasse t3 = new Tasse();
int k = t1.getZaehler();
```
Die Variable k hat nach dem dreifachen Aufruf des Konstruktors den Wert 3. Unabhängig welche Instanz wir dazu befragen würden. Die statische Variable *zaehler* existiert nur einmal und wird von allen Instanzen geteilt.

Das gleiche gilt für Funktionen:

```
public class MeinMathe{ 
public static int max(int a, int b){return a<br ? b : a;
   }
```
In Java gibt es die Möglichkeit ein **if**-Statement folgendermaßen auszudrücken:

<Bedingung> ? <Anweisung wenn Bedingung true> : <Anweisung wenn false>

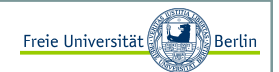

Statische Attribute und Methoden III

In der Klasse **MeinMathe** könnten beispielsweise verschiedene Funktionen zusammengetragen werden.

Da nun die Funktion statisch gemacht wurde, können wir sie verwenden, ohne ein Objekt der Klasse **MeinMathe** zu erzeugen:

int  $d = MeinMathe.max(3, 22);$ 

Sollten wir das static weg lassen, so müssen wir wieder ein Objekt erzeugen und können durch die Referenz an die Funktion gelangen:

```
MeinMathe m = new MeinMathe();
int d = m.max(3, 22);
```
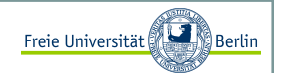

Primitive Datentypen und ihre Wrapperklassen <sup>I</sup>

Zu jedem primitiven Datentyp gibt es eine entsprechende Wrapperklasse (=Hülle). In dieser Klasse werden unter anderem eine Reihe von Konvertierungsmethoden angeboten.

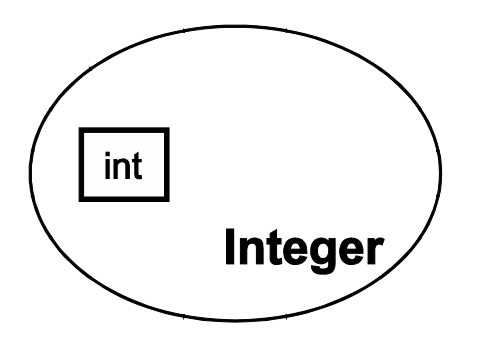

Ein paar Beispiele:

```
int a = 4;
Integer i = new Integer(a);int b = i.intValue();
String s = i.toString();
String l = "7";
Integer k = new Integer(l);
```
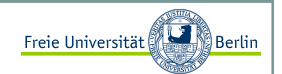

Primitive Datentypen und ihre Wrapperklassen II

Die Wrapperklassen für die primitiven Datentypen heißen: **Boolean**, **Character**, **Byte**, **Short**, **Integer**, **Long**, **Float** und **Double**. Neben den Konvertierungsmethoden liefern die Wrapperklassen auch die Randwerte ihres entsprechenden Wertebereichs.

```
byte b_min = Byte.MIN_VALUE; // liefert den kleinstmöglichen byte (-128)float f max = Float.MAX VALUE;
```
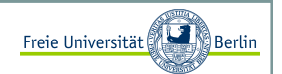

#### Die Klasse String <sup>I</sup>

Ein **String** repräsentiert eine Zeichenkette. Objekte vom Typ **String** sind nach der Initialisierung nicht mehr veränderbar.

```
String name1 = "Frodo";
String name2 = new String("Bilbo");String name 3 = "Beutlin";// Verkettung von ZeichenkettenString zusammen1 = name3 + ", " + name2;

String zusammen2 = name3.concat(", ") + name1; 
String zusammen3 = (name3.concat(", ")).concat(name1); 
System.out.println("zusammen1: "+zusammen1); // Beutlin, Bilbo
System.out.println("zusammen2: "+zusammen2); // Beutlin, Frodo
System.out.println("zusammen3: "+zusammen3); // Beutlin, Frodo// Laenge einer Zeichkette ermittelnint laenge = name1.length();
// Teile einer Zeichenkette extrahieren
String teil = name1.substring(2, 5); // Zeile 17System.out.println("teil: "+teil);
```
Die erste Zeile zeigt uns eine angenehme Eigenschaft von Java. Wir müssen nicht jedes Mal den String-Konstruktor aufrufen, wenn eine Zeichenkette erzeugt werden soll.

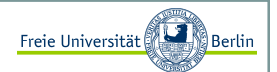

#### Vergleich von Zeichenketten <sup>I</sup>

Wenn wir uns daran erinnern, dass wir es auch in diesem Beispiel mit Referenzvariablen zu tun haben, dann erklärt es sich einfach, dass Stringvergleiche einer Methode bedürfen.

```
String name1 = "Hugo";

String name2 = "Hugo";if (name1 == name2)...
```
Die beiden Variablen *name1* und *name2* sind Referenzvariablen. Sie repräsentieren jeweils eine Adresse im Speicher. Wenn wir nun versuchen diese Adressen zu vergleichen, erhalten wir selbstverständlich ein false.<br>... Es sind ja zwei verschiedene Objekte. Was wir aber eigentlich mit einem Vergleich meinen ist die Überprüfung des Inhalts beider Strings.

```
String name1 = "Hugo";

String name2 = "Hugo";
if (name1.equals(name2)) ...
```
Mit der von der Stringklasse angebotenen Funktion *equals* lassen sich Strings auf ihren Inhalt vergleichen. Nun liefert der Vergleich auch true.

> So war es früher!!!------------------

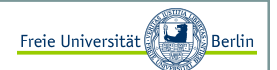

#### Vergleich von Zeichenketten II

Jetzt geht es allerdings doch! Grund dafür ist der Stringpool. Ein Beispiel für Integer:

```
public class ReferenzenTest{
public static void main(String[] args){// Beispiel 1: 
Integer i = new Integer(1);
Integer j = new Integer(1);// Fehlerhafter Referenzvergleichif (i == j)
System.out.println("TRUE");elseSystem.out.println("FALSE");// korrekter Referenzvergleich
if (i.intValue()==j.intValue()) System.out.println("TRUE");elseSystem.out.println("FALSE");...
```
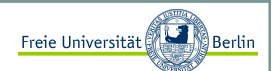

#### Vergleich von Zeichenketten III

Wir vergleichen Zeichenketten in Beispiel 2:

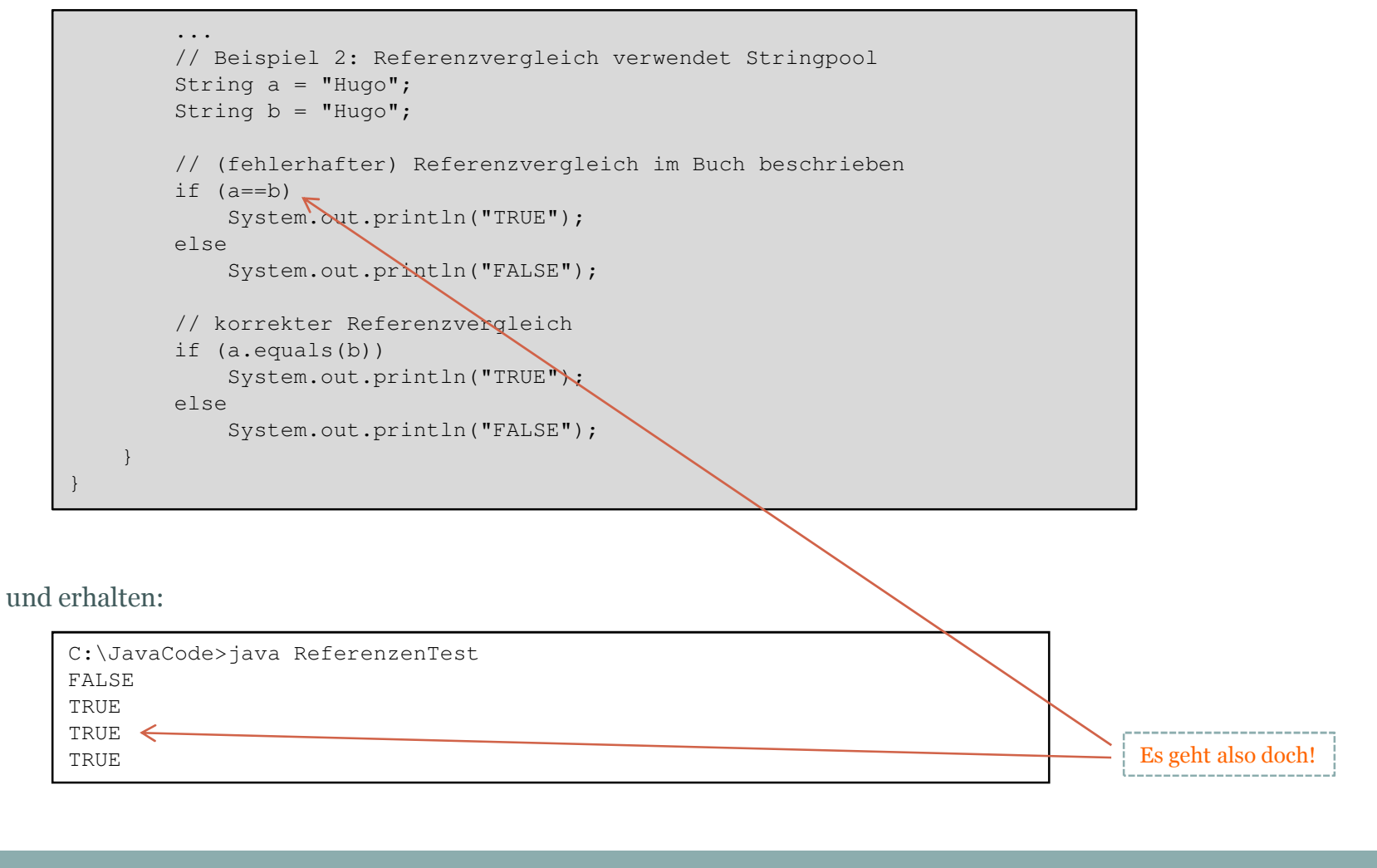

Vielen Dank fürs Zuhören! Das genügt erstmal für heute ...

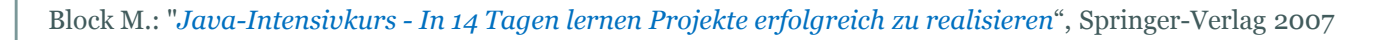

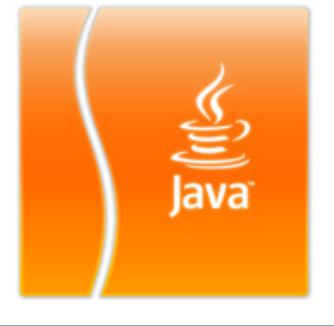